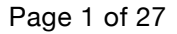

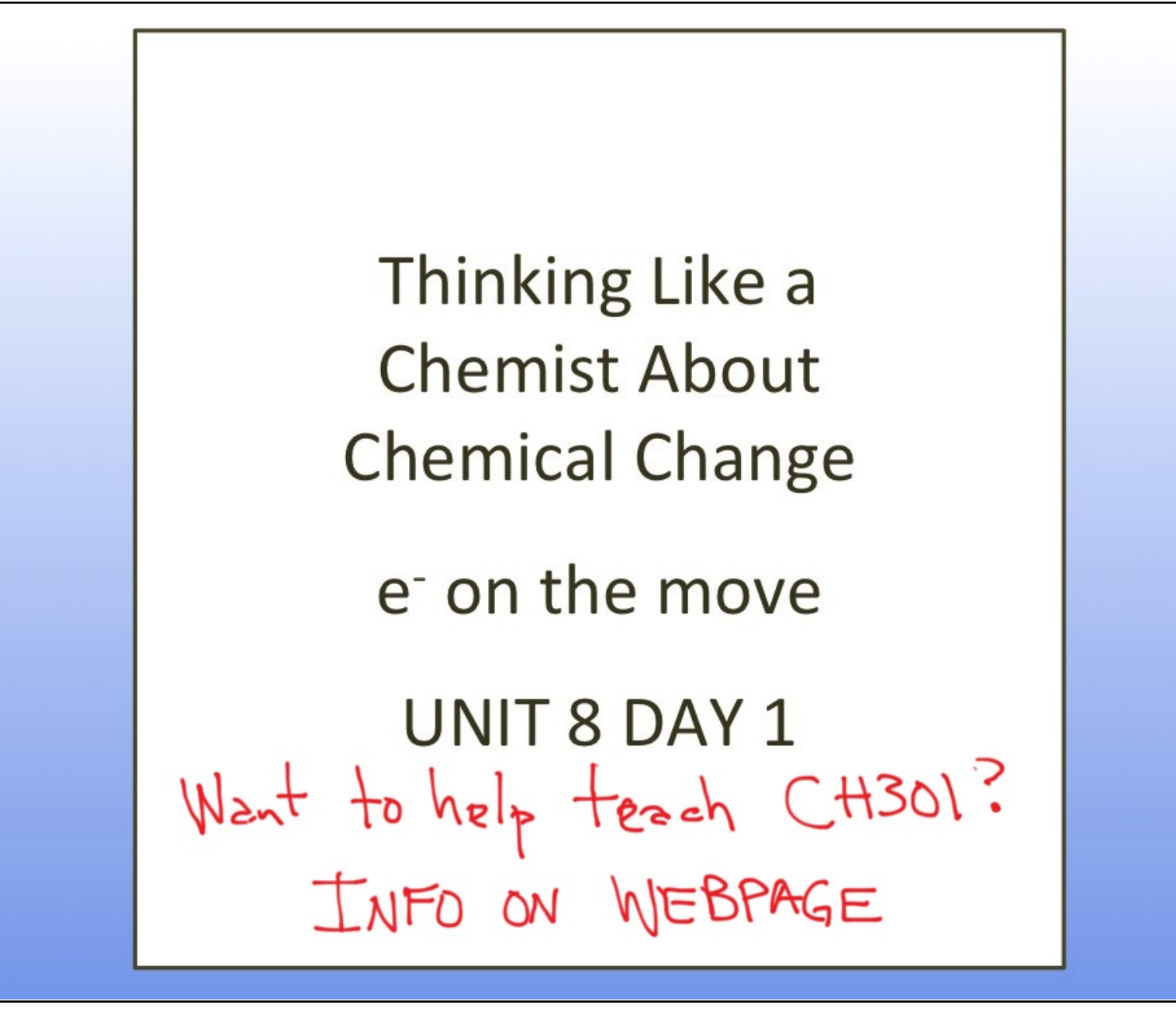

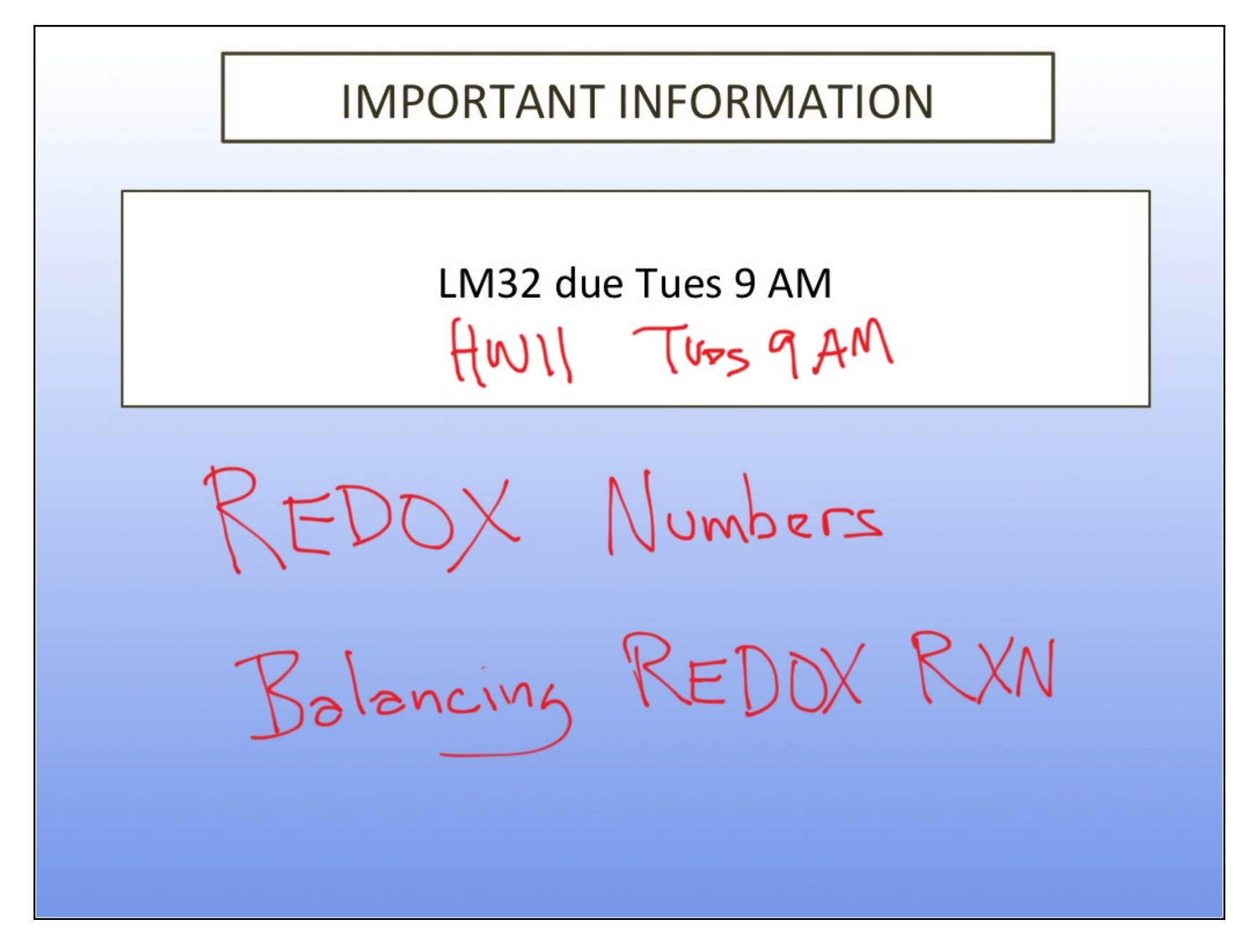

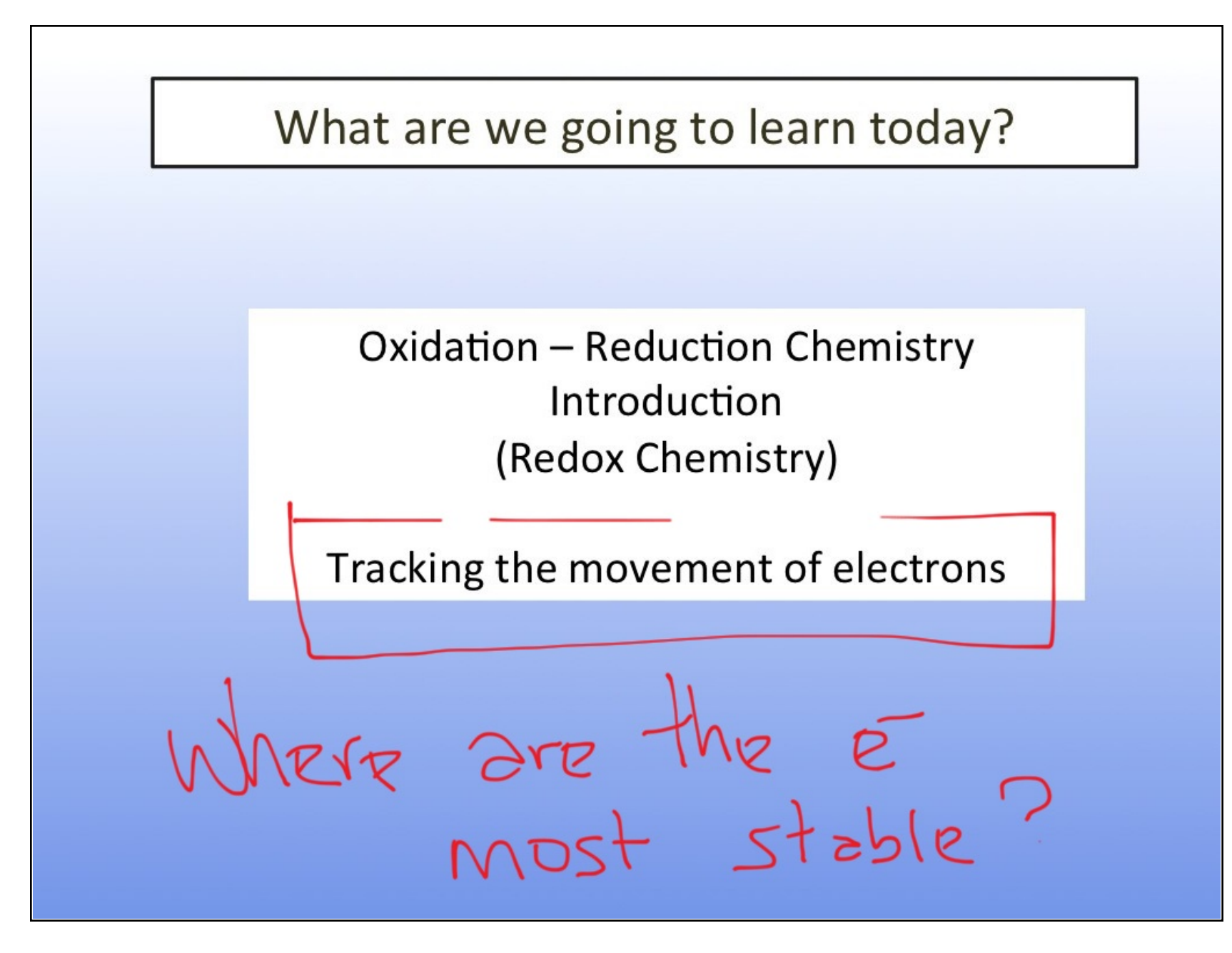

Poll: Clicker Question

Studying chemistry with other students outside of class is helping me learn the material.

- A. Not Applicable (Pick this choice if you do NOT study with a group outside of class.)
- B. NOT True of me at all
- Rest for long<br>Ferm memory Somewhat NOT True of me
- D. Somewhat true of me
- E. Very True of Me

How study groups matters...

When 2 or more students engage in a common task, working jointly to solve the problem or develop understanding

- Students who learn via collaboration (study groups) or peer tutoring outperformed those learning individually.
- Exposes you to different perspective and negotiate with one another to achieve mutual understanding.
- Those students who engaged in constructive dialogue  $\bullet$ were found to retain their knowledge longer.

(Ding & Harskamp, 2011)

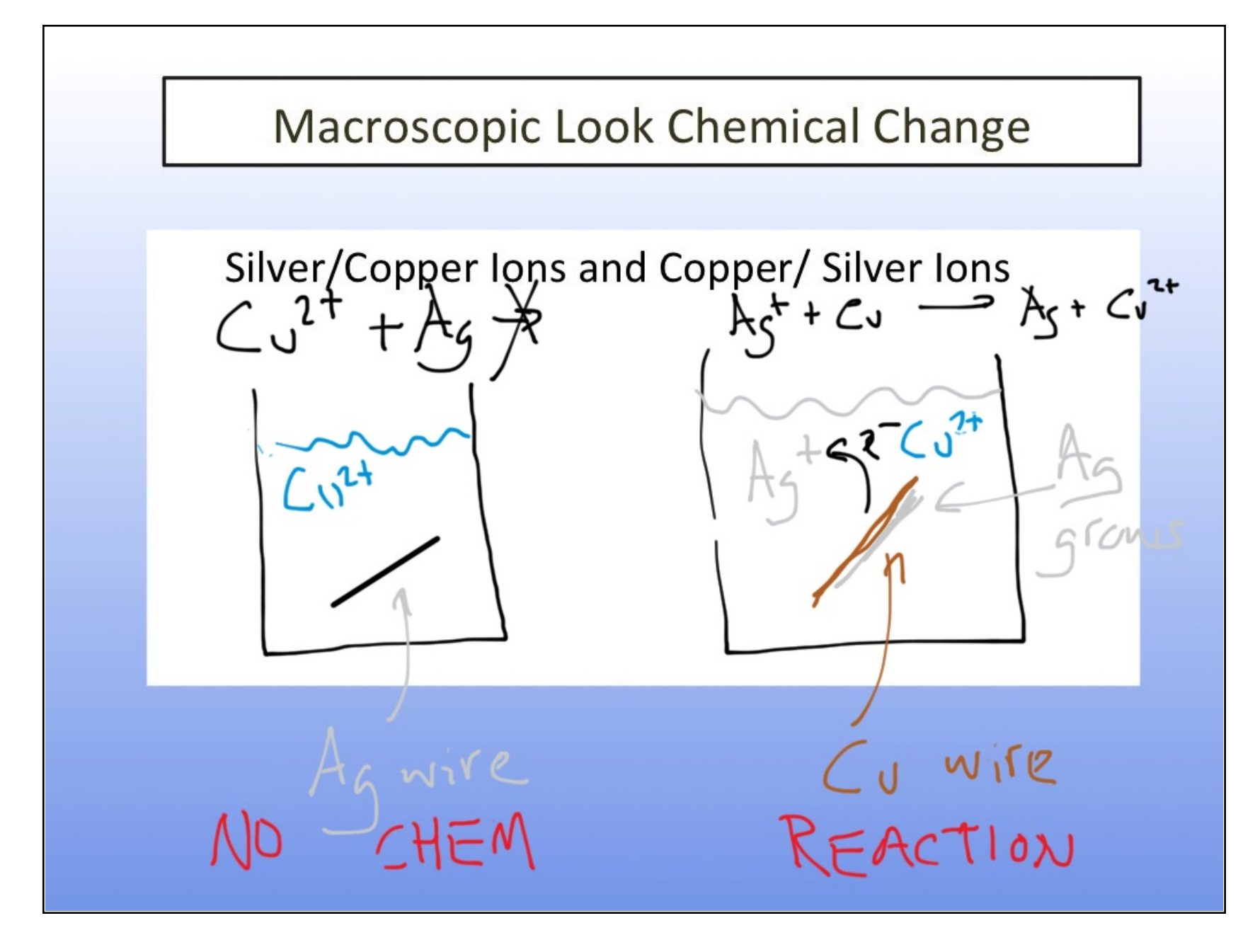

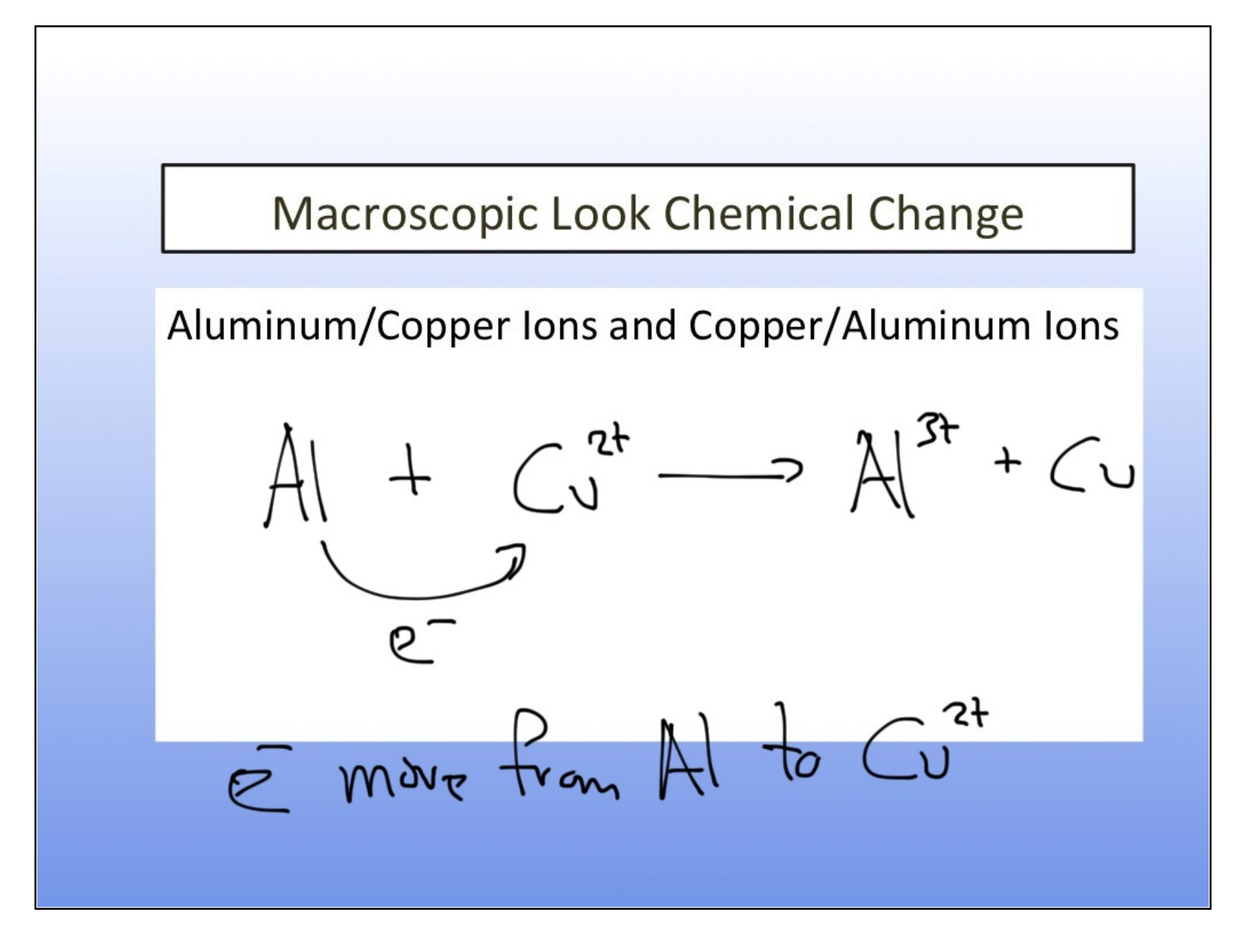

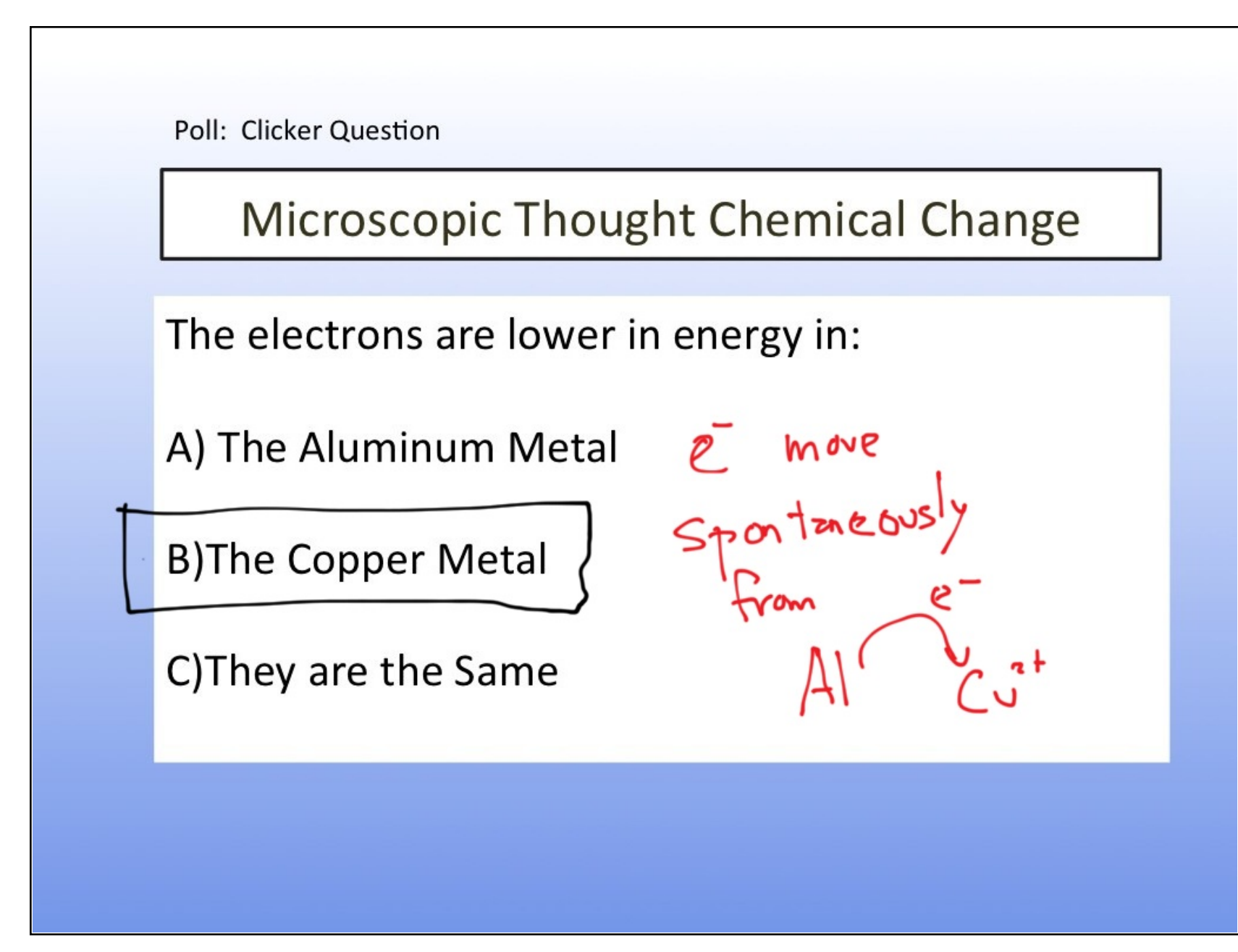

![](_page_8_Figure_2.jpeg)

![](_page_9_Figure_2.jpeg)

![](_page_10_Figure_2.jpeg)

![](_page_11_Figure_1.jpeg)

![](_page_11_Figure_2.jpeg)

![](_page_12_Figure_2.jpeg)

![](_page_13_Picture_12.jpeg)

![](_page_14_Picture_12.jpeg)

![](_page_15_Picture_12.jpeg)

![](_page_16_Figure_2.jpeg)

![](_page_17_Figure_2.jpeg)

![](_page_18_Figure_2.jpeg)

![](_page_19_Figure_2.jpeg)

![](_page_20_Figure_2.jpeg)

![](_page_21_Figure_2.jpeg)

![](_page_22_Figure_2.jpeg)

## Oxidation Numbers LEASN

- 1. The sum of all the oxidation numbers in a chemical species must equal the charge on the chemical species.
- 2. The oxidation number of an atom in its neutral elemental state is zero.
- 3. The oxidation number for a monatomic ion is its charge.
- 4. In compounds, hydrogen is given the oxidation number of  $+1$ . Unless it is bonded to a metal in which case it is -1.
- 5. Oxygen is given the oxidation number of -2. Unless it is bonded to another in a peroxide bond (oxygen-oxygen single bond). Then it is -1.
- 6. The most electronegative element is assigned its charge as an ion.

Examples: Assign oxidation numbers  $SO_2$ ,  $SO_4^2$ ,  $P_4O_6$  and KMnO<sub>4</sub>

## **Learning Outcomes**

Identify an oxidation – reduction (redox) reaction based on changes in oxidation numbers across the chemical change.

Identify oxidizing/reducing agents in chemical reaction.

Balance a net redox reaction using the  $\frac{1}{2}$  reaction method in acidic or basic solution.

Recognize degrees of reactivity based on an activity series table or a standard reduction potential table.

Apply standard reduction potential data to determine the relative strength of oxidizing/reducing agents

![](_page_25_Picture_12.jpeg)

г

![](_page_26_Picture_16.jpeg)